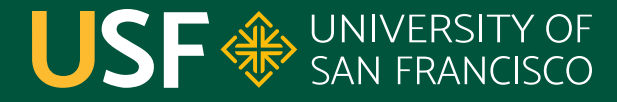

**CHANGE THE WORLD FROM HERE** 

# **Assertions**

CS 272 Software Development

**Department of Computer Science**

**CS 272 Software Development Professor Sophie Engle** [Department of Computer Science](https://www.cs.usfca.edu/)

### **Introduction**

- Makes programming assumptions (hopes?) explicit *○* e.g. assuming input in private method is never null
- Can embed throughout code for debugging ○ No output produced if assertion is correct or disabled
- Can enable or disable assertions via a compiler flag ○ Add **–ea** flag as vm argument when running

<https://docs.oracle.com/javase/8/docs/technotes/guides/language/assert.html>

**CS 272 Software Development** Professor Sophie Engle

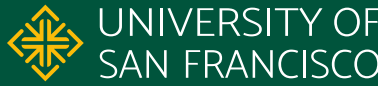

# **Using Assertions**

#### **Remember, assertions can be disabled!**

- Do not use for input validation in public methods
- Do not use assertions to perform actions necessary for functionality of program

<http://docs.oracle.com/javase/8/docs/technotes/guides/language/assert.html>

**CS 272 Software Development** Professor Sophie Engle

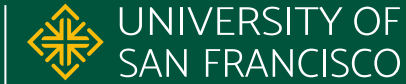

#### **Use for Internal Invariants**

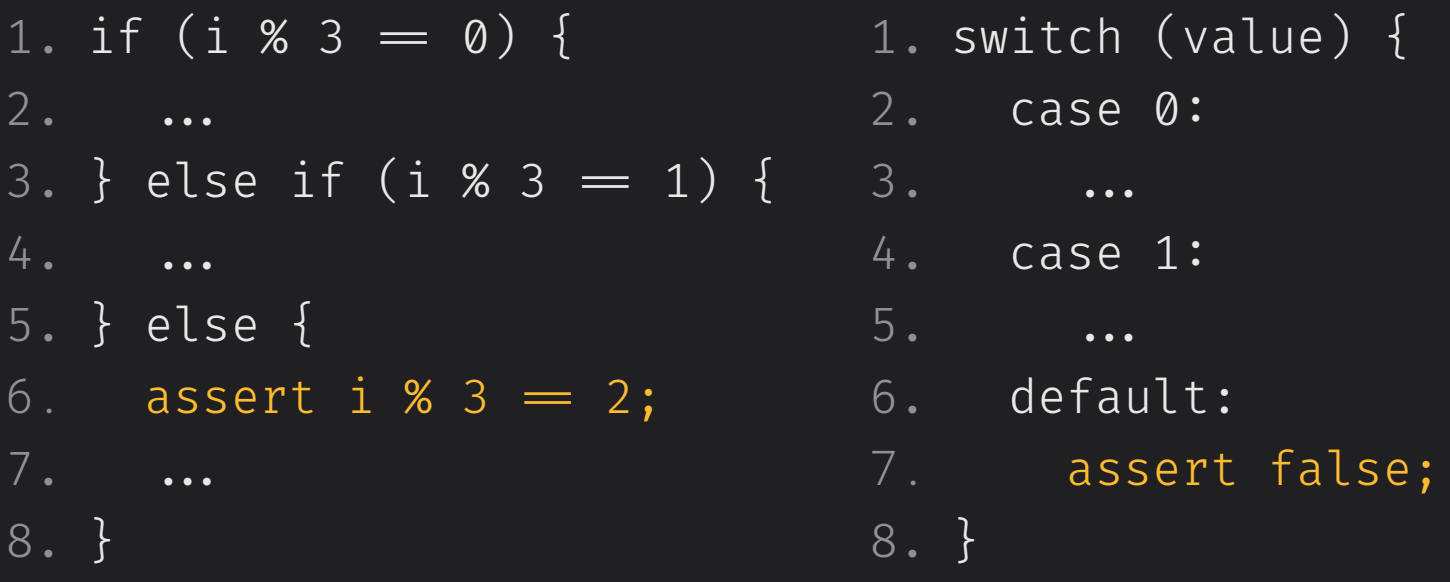

<http://docs.oracle.com/javase/8/docs/technotes/guides/language/assert.html>

**CS 272 Software Development** Professor Sophie Engle

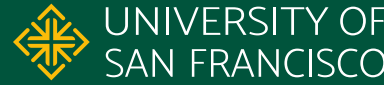

### **Use for Control Invariants**

- 1. private void printFirst(List<String> items, String find) {
- 2. for (String item : items) {
- 3. if (item.equals(find)) {
- 4. System.out.println("Found: " + item);
- 5. return;
- 6. }
- 7. }
- 8. **assert false;**  9. }
	-

#### <http://docs.oracle.com/javase/8/docs/technotes/guides/language/assert.html>

**CS 272 Software Development** Professor Sophie Engle

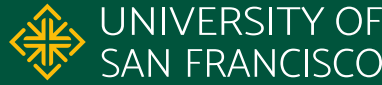

### **Use for Private Preconditions**

```
1. public void addWord(String word) {
```

```
2. if (word \neq null) {
```

```
3. words.add(convertString(word));
```

```
4.}
5. }
```

```
6. private String convertString(String text) {
7. assert text \neq null;
```

```
8. ...
```

```
9. return text;
```
10. }

<http://docs.oracle.com/javase/8/docs/technotes/guides/language/assert.html>

**CS 272 Software Development** Professor Sophie Engle

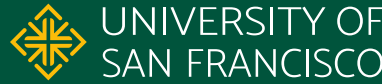

## **Use for Postconditions**

- public long copy(Path source, Path destination) {
- 2. try {
- 3. copyFile(source, destination);
- 4. } catch (Exception ex) {
- 5. return -1;
- $6.$
- 7. **assert Files.size(source) == Files.size(destination);**
- 8. return Files.size(destination);
- 9. }

#### <http://docs.oracle.com/javase/8/docs/technotes/guides/language/assert.html>

**CS 272 Software Development** Professor Sophie Engle

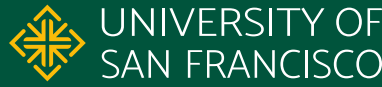

#### **Summary**

- Do use for **assumptions** made by programmer
- Do use to verify input in **private** methods
- Do NOT use to validate user input in **public** methods
- Do NOT use to perform **necessary** operations

<https://docs.oracle.com/javase/8/docs/technotes/guides/language/assert.html>

**CS 272 Software Development** Professor Sophie Engle

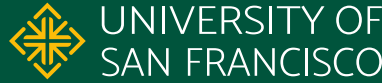

## **Enabling Assertions**

- Assertions are not enabled by default ○ Require **–ea** (enable assertions) flag when running
- Two methods for enabling in Eclipse
	- Always enable assertions for all Java projects
	- Only enable assertions for certain Java Projects

<https://tutoringcenter.cs.usfca.edu/resources/enabling-assertions-in-eclipse.html>

**CS 272 Software Development** Professor Sophie Engle

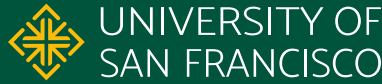

### **Enabling Assertions**

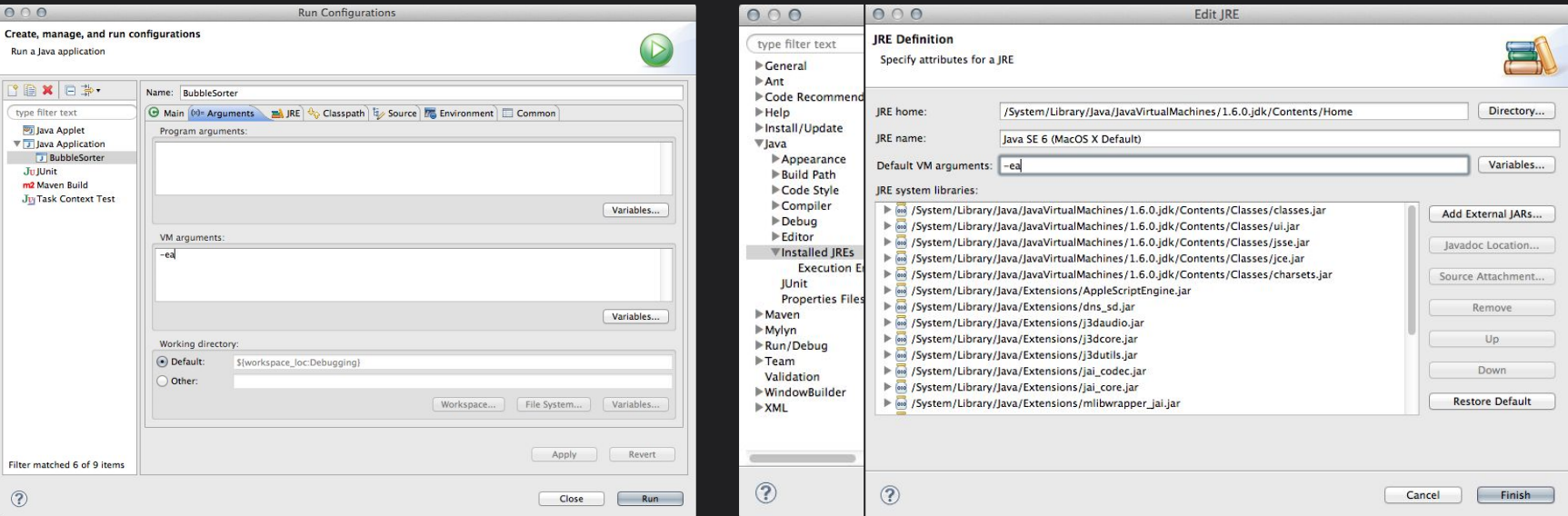

<https://tutoringcenter.cs.usfca.edu/resources/enabling-assertions-in-eclipse.html>

**CS 272 Software Development** Professor Sophie Engle

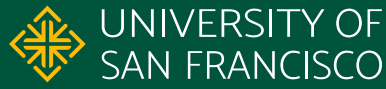

#### **Resources**

Java Technotes <https://docs.oracle.com/javase/8/docs/technotes/guides/language/assert.html>

Java SE 17 Language Specification <https://docs.oracle.com/javase/specs/jls/se17/html/jls-14.html#jls-14.9.2-120-A>

**CS 272 Software Development** Professor Sophie Engle

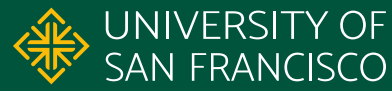